### **Starting soon**

### **nmon for AIX & LinuxNew Features for 2015**

Nigel Griffiths POWER Advanced Technology SupportIBM Europe

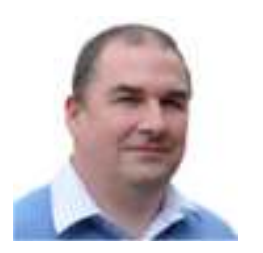

© Copyright IBM Corporation 2015

### **nmon for AIX & LinuxNew Features for 2015**

Nigel Griffiths POWER Advanced Technology SupportIBM Europe

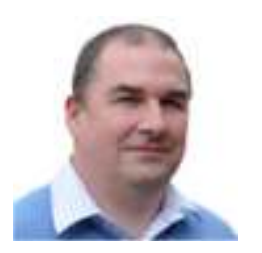

© Copyright IBM Corporation 2015

#### **Contents**

- nmon for AIX
	- –Bug status – oops!
- **nmon for Linux** 
	- <mark>I</mark>nterest level
	- Recent updates
	- $-$  Couple of cool Linux config commands
	- $\mathcal{L}_{\mathcal{A}}$  , and the set of the set of the set of the set of the set of the set of the set of the set of the set of the set of the set of the set of the set of the set of the set of the set of the set of the set of th  $-$  Is someone stealing your CPU ???
- **nmon data graphing** 
	- $-$  nmon Analyser
	- $-$  nmon2web
	- $\mathcal{L}_{\mathcal{A}}$  , and the set of the set of the set of the set of the set of the set of the set of the set of the set of the set of the set of the set of the set of the set of the set of the set of the set of the set of th - nmonchart & nmonchart via website ?
- OVER TO YOU !!

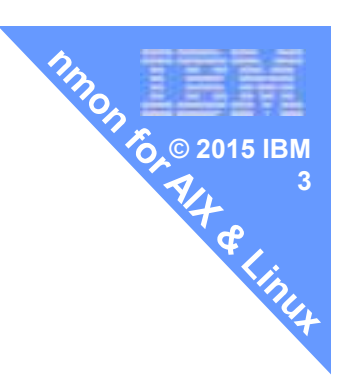

#### **PHONGIP PCPU and SCPU**  $74^{4}$ for AIX Physical CPU PURR based

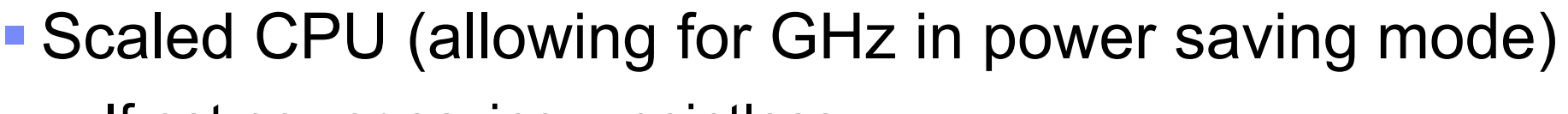

- $\overline{\phantom{a}}$  If not power saving = pointless.
- Added without asking me!!
- Worst case is 3000 lines of output per snapshot
	- POWER8 Power E880, 192 CPU cores with SMT=8
- **Examples where this increases nmon files by 40%** With zero value
- To be made optional in the 2015 7.1 TL4 ... **TBC**

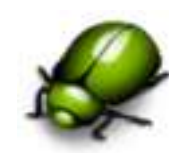

**© 2015 IBM**

### Large VIOS SEA & NPIV stats to file – **ooops!**

- To be blunt it shows up that these features were added without sufficient thought nor large machine experience.
	- SECLITRAFFIC Headers is 17 KB in length and 630 columns of data
	- $-$  NPIV Headers is 30 KB in length and 1460 columns
- This causes Excel (and other tool) to explode as they can't cope with the unexpected volume of data.
	- A special nmon Analyser was built but will have the same problem again if more stats are gathered on an even larger configuration.

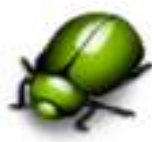

**© 2015 IBM**

**5**

### **AIX 7.1 TL2 SP5**

- Threads!
	- $\mathcal{L}_{\mathcal{A}}$  , and the set of the set of the set of the set of the set of the set of the set of the set of the set of the set of the set of the set of the set of the set of the set of the set of the set of the set of th – PID

– TID

- %CPU
- $-$ Bound\_CPU

**Stats in the** nmon fileare not graphable  $\circledcirc$ 

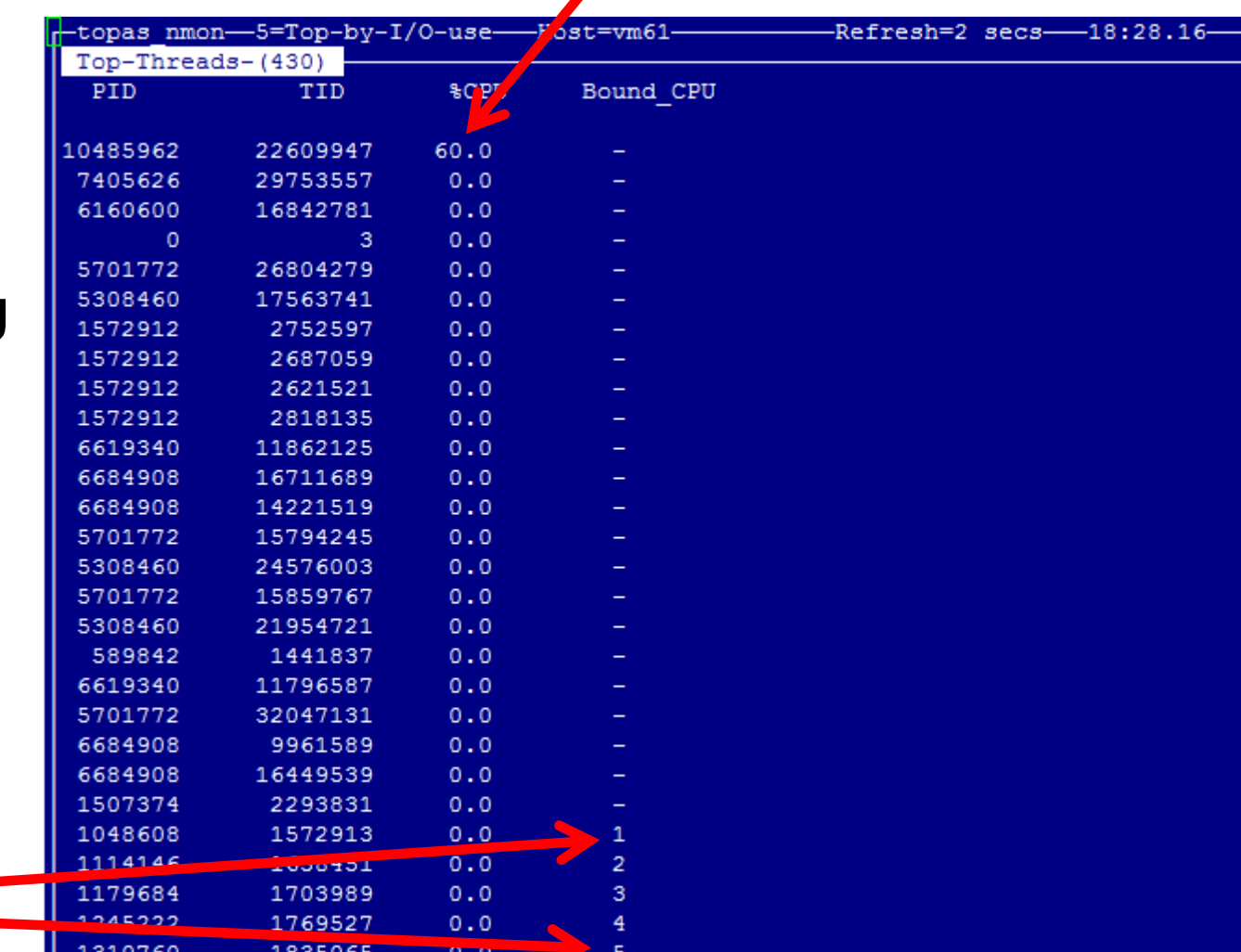

yes>/dev/null

**Dmon Fore 2011**  $\frac{1}{2}$   $\frac{1}{2}$ 

# **For AIX that is it !!!**

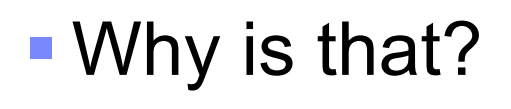

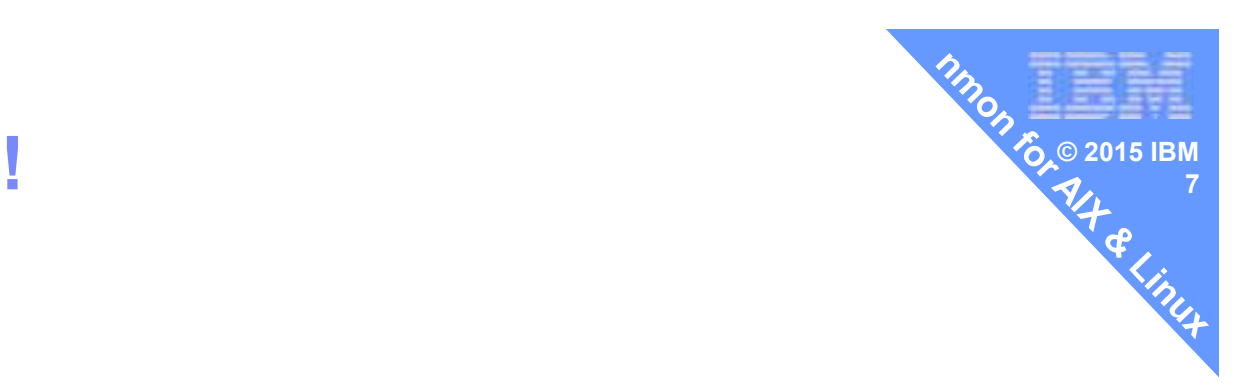

### $\texttt{\textsf{POWER5}} \to \texttt{POWER6} \to \texttt{POWER7} \to \texttt{POWER8}$

- Very little changes to the architecture model
- **So the stats are the same** 
	- $-$  SMT2  $\rightarrow$  4  $\rightarrow$  8
		- Built in as a variable
	- $\mathcal{L}_{\mathcal{A}}$  , and the set of the set of the set of the set of the set of the set of the set of the set of the set of the set of the set of the set of the set of the set of the set of the set of the set of the set of th – Cores per chip 2 → 8 → 12 but all are physical CPUs
		- Added lssrad –av output to BBBP

# **For AIX that is it !!!**

### **Bigger Faster but behaves the same**

- $-$  Memory  $\rightarrow$  grown
- $-$  Networks  $\rightarrow$  x40
- $-$  Disks  $\rightarrow$  Flash

### ■ Two things that have changed

#### Entitlement=100% utilisation move to physical CPU use - instead of usr/sys/wait/idle

Utilisation rework: 1 SMT=63%

to show more threads can do more work

– Presentations from Stephen Nasypany ATS USA

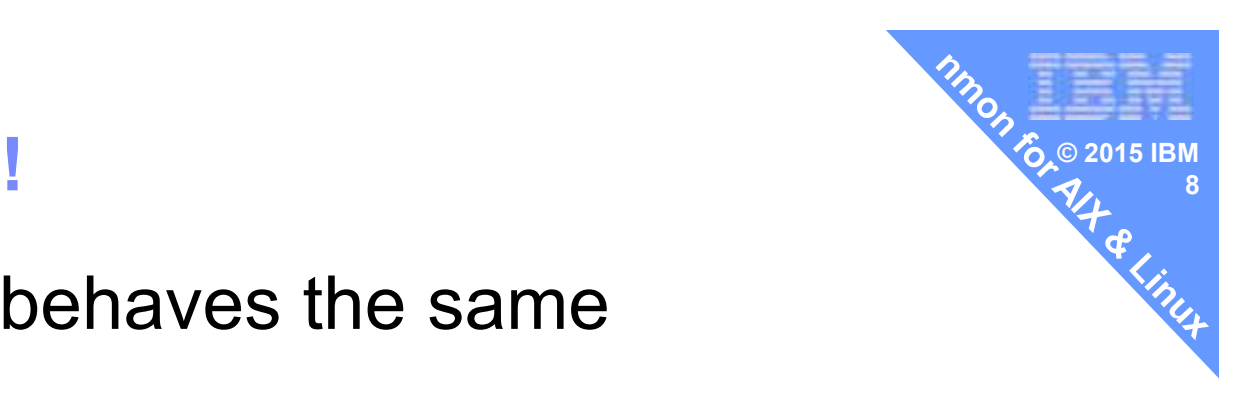

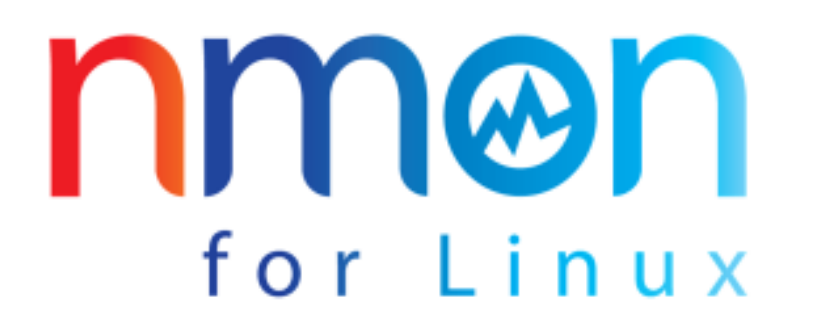

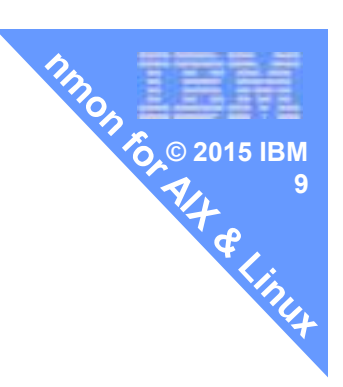

- How many downloads in total?
- **How many per month?**
- Which country most often?

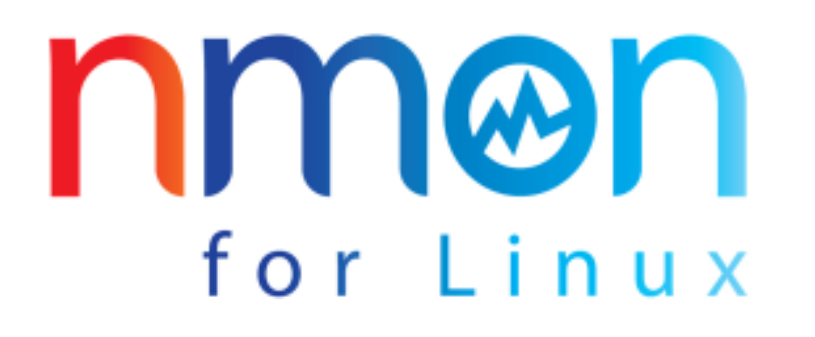

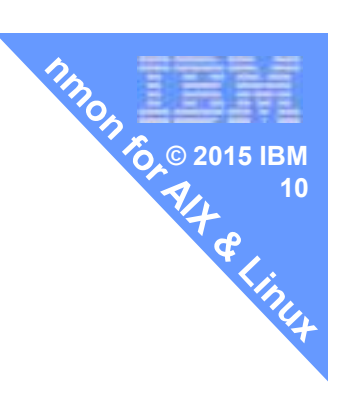

- How many downloads in total? ~305,500
- **How many per month?**
- Which country most often?

 $\sim$ 6,900 and rising

 China (25%) (62% to Windows)

- Big and Little Endian on POWER
	- $\mathcal{L}_{\mathcal{A}}$  , and the set of the set of the set of the set of the set of the set of the set of the set of the set of the set of the set of the set of the set of the set of the set of the set of the set of the set of th Actually hard to determine
- New PowerKVM support
	- Host actually running PowerKVM Note SMT=1 / no lparcfg
	- Guest limited lparcfg & heuristics to work it out
- **Native Power host** 
	- Physical machine with no lparcfg
- Splash screen tells you more of the environment
	- GHz, CPU and core counts<br>– Power stats Entitlement, VP
	- Power stats Entitlement, VP, Logical CPU, SMT, capped
	- $\mathcal{L}_{\mathcal{A}}$  , and the set of the set of the set of the set of the set of the set of the set of the set of the set of the set of the set of the set of the set of the set of the set of the set of the set of the set of th  $\hbox{\sf -}$  Intel bogomips, Hyperthreads

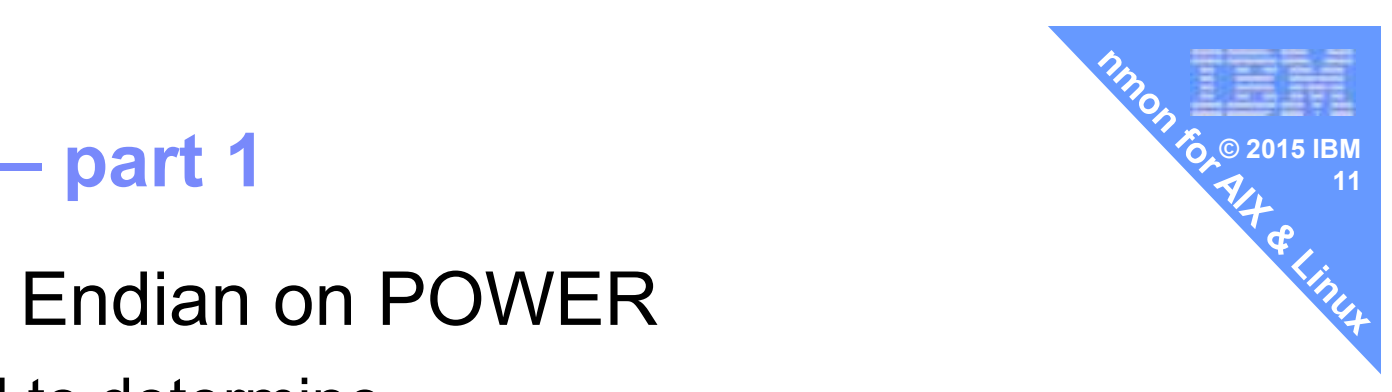

#### **Internal release of nmon for Linux on Power**

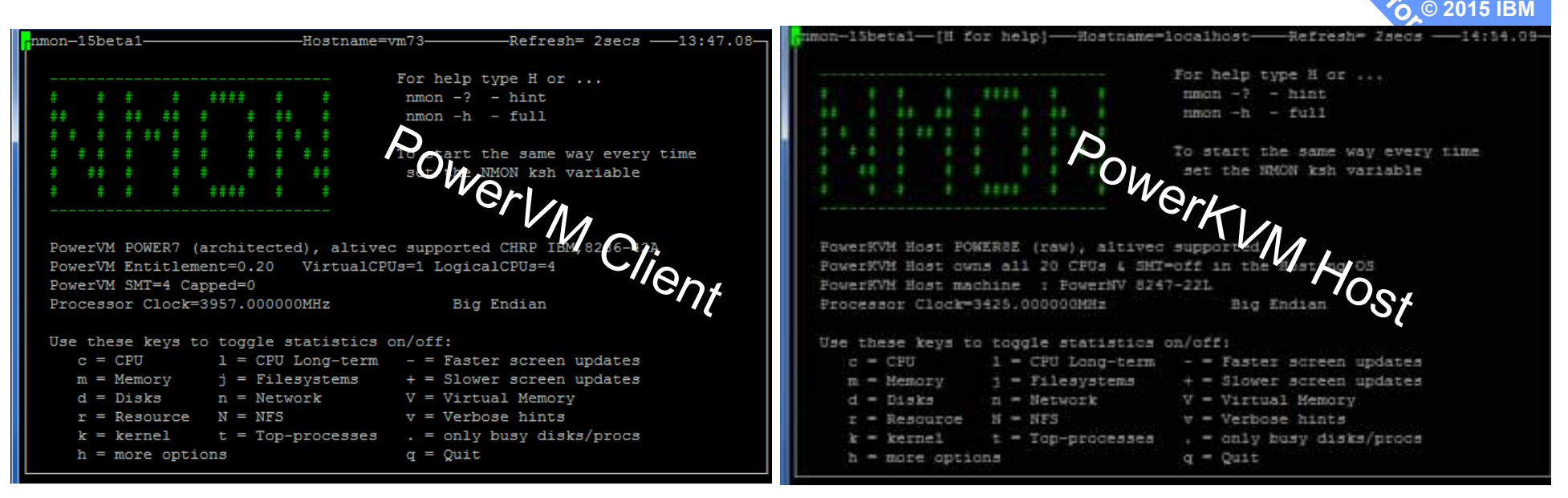

PowerVM: CPU mode, E, VP Capped, SMT, MHz Model powerKVM: # of CPUs, SMT=off, Model, MHz, Endian

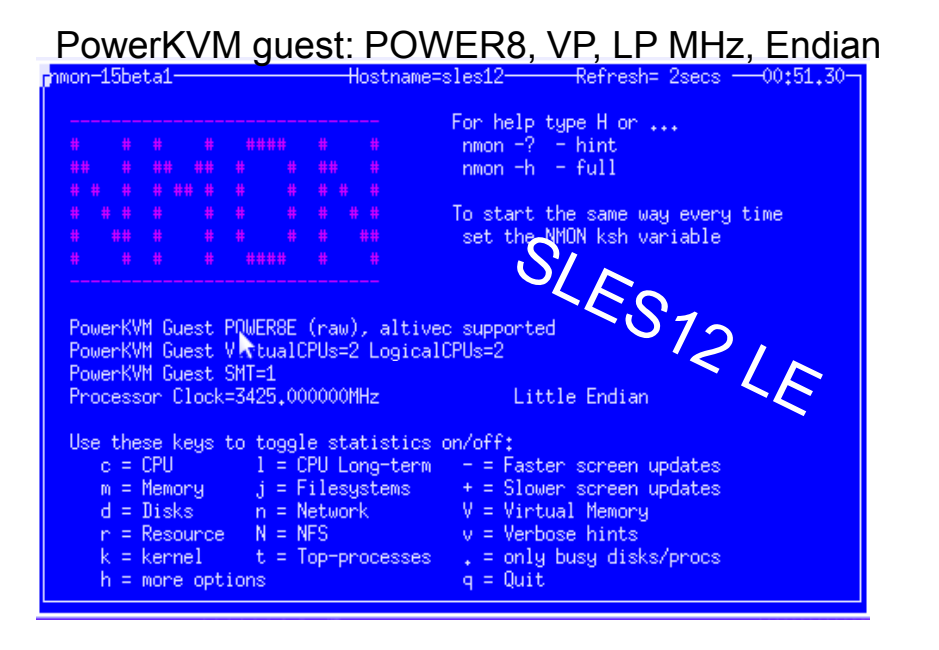

#### PowerKVM guest: POWER8, VP, LP MHz, Endian

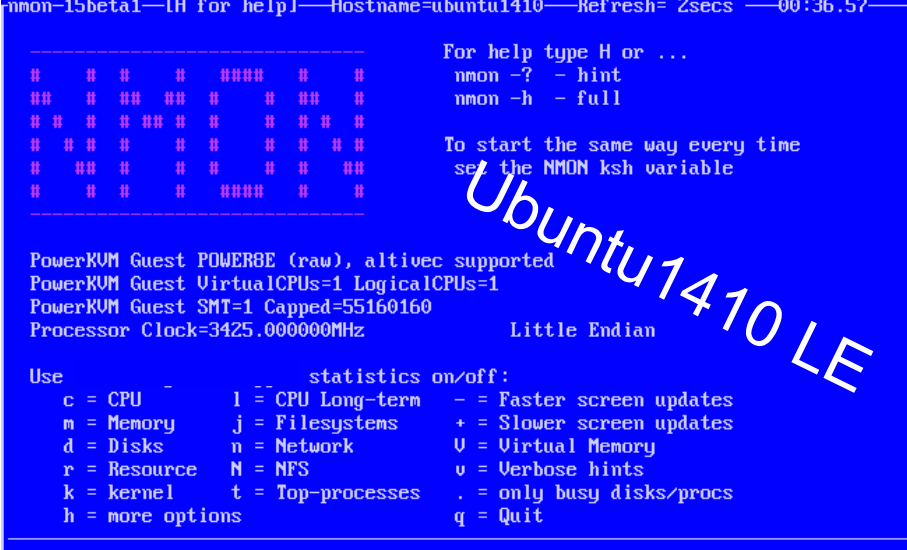

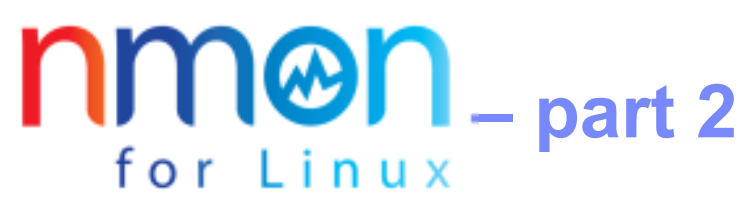

- BBB section added
	- $\mathcal{L}_{\mathcal{A}}$  , and the set of the set of the set of the set of the set of the set of the set of the set of the set of the set of the set of the set of the set of the set of the set of the set of the set of the set of th – Isblk
	- Iscpu
	- lshw
	- –– hostid → hex number output but used in some licensing<br>JES retuerked e*sein*
- NFS reworked *again* 
	- $-$  new stats in /proc can be 40 to 59 of them
	- Saame lika naw onae avary 10 minutaell Seems like new ones every 10 minutes!!
	- –Dynamically works out what it can find
	- $\mathcal{L}_{\mathcal{A}}$  , and the set of the set of the set of the set of the set of the set of the set of the set of the set of the set of the set of the set of the set of the set of the set of the set of the set of the set of th Changes to online screens and output
	- $-$  Don't blame the messenger
	- $-$  Only docs is the nfsstat command output

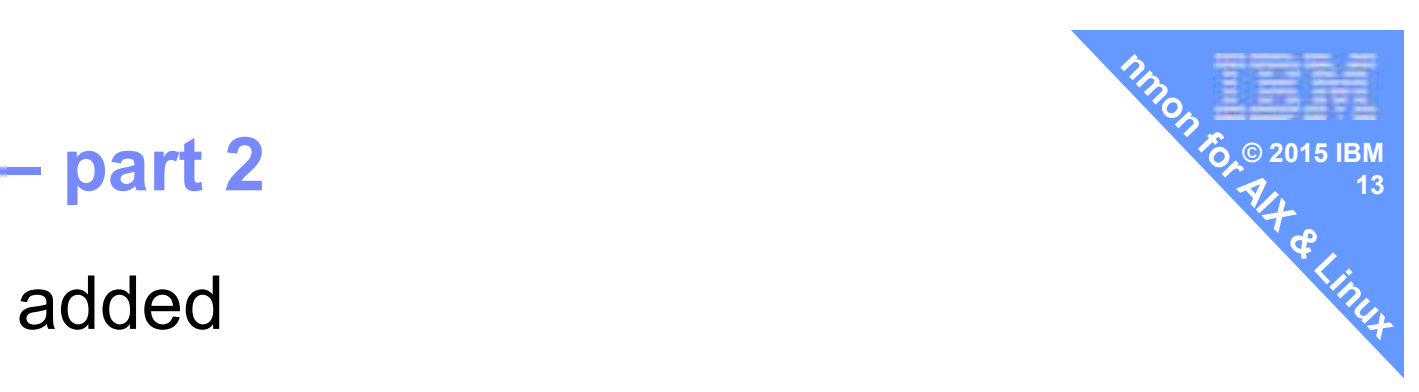

#### **Example: lsblk** $\frac{14}{14}$

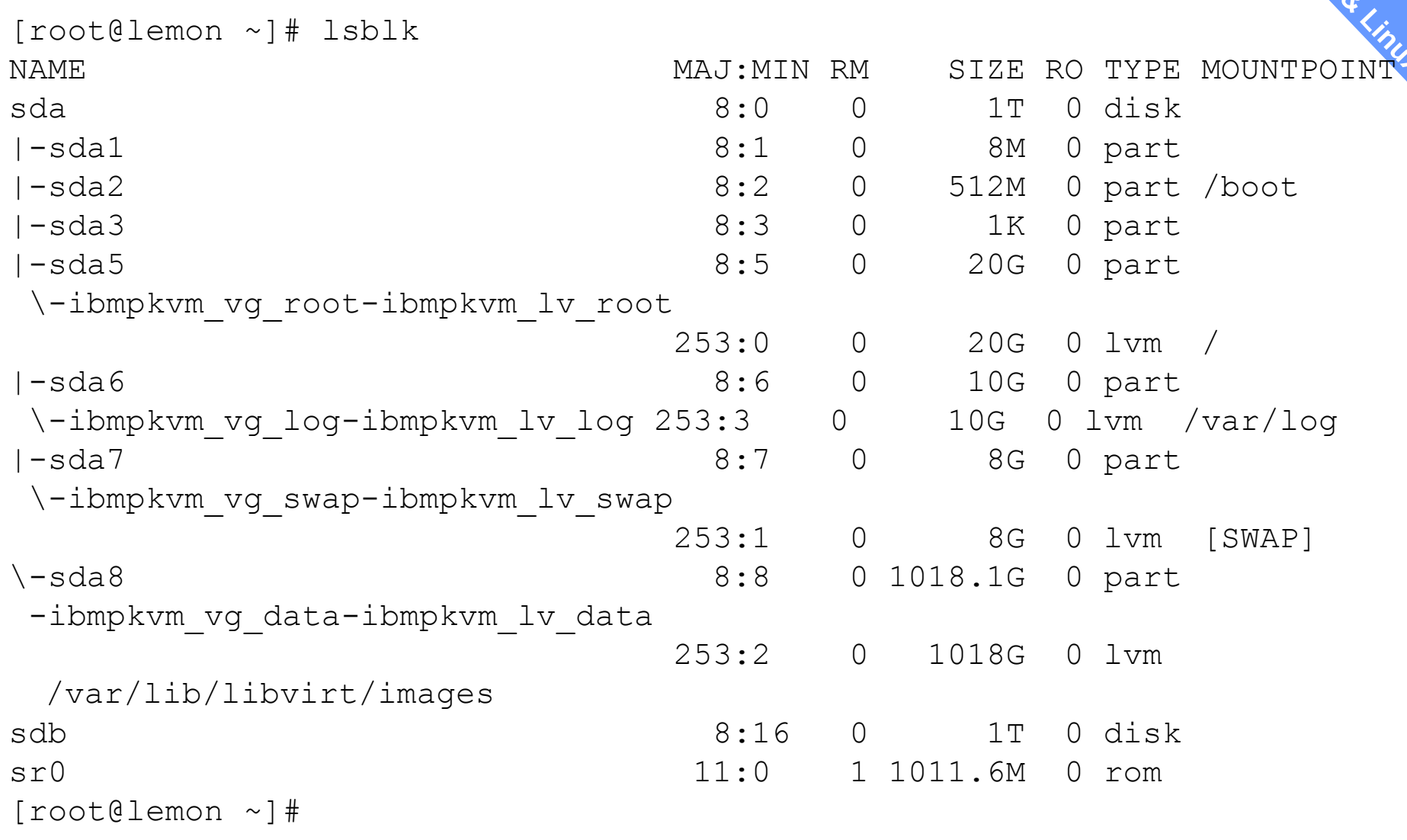

**© 2015 IBM**

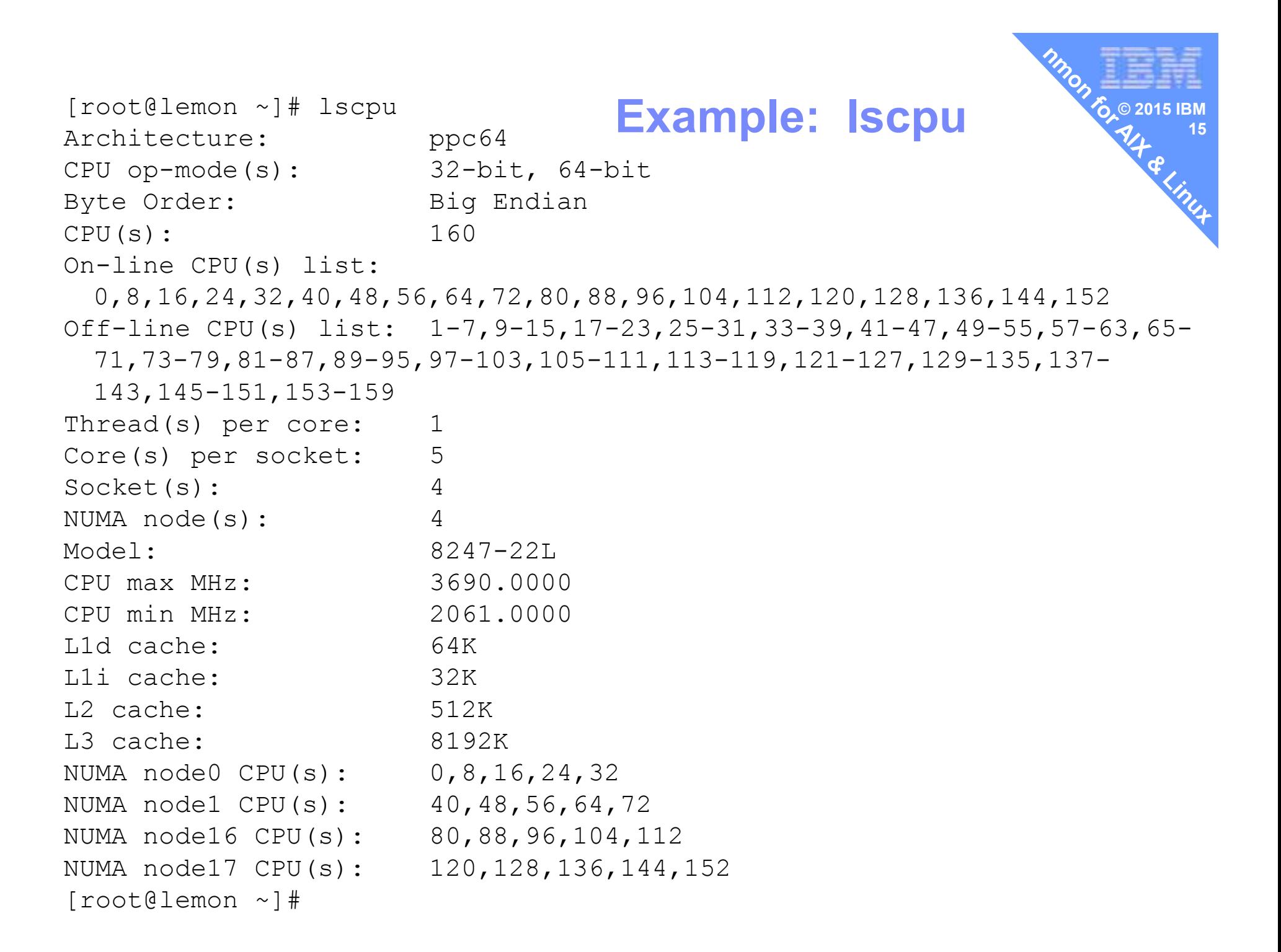

#### **Example: lshw**

```
[root@lemon ~]# lshw -quiet
lemon
description: IBM Power System S822Lproduct: 8247-22Lvendor: IBM
serial: 219986A
width: 64 bits
capabilities: smp*-core
description: Motherboardphysical id: 0
capabilities: ibm_powernv ibm_firenze
     *-memory
description: System memoryphysical id: 1size: 128GiB*-bank:0
location: U78CB.001.WZS02W8-P1-C16part: 00JA656
description: 16GB CDIMMproduct: 00JA656physical id: 0
AND 100's of further lines of output
```
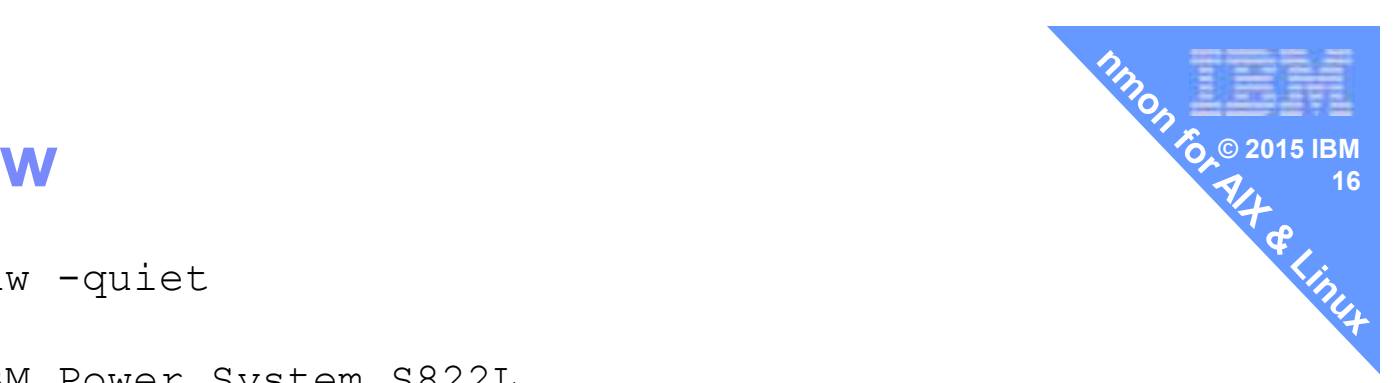

### **OFS**  $\rightarrow$  here nfs v2 and nfs v3 to AIX **notably**  $\mathcal{P}_{4}$   $\rightarrow$

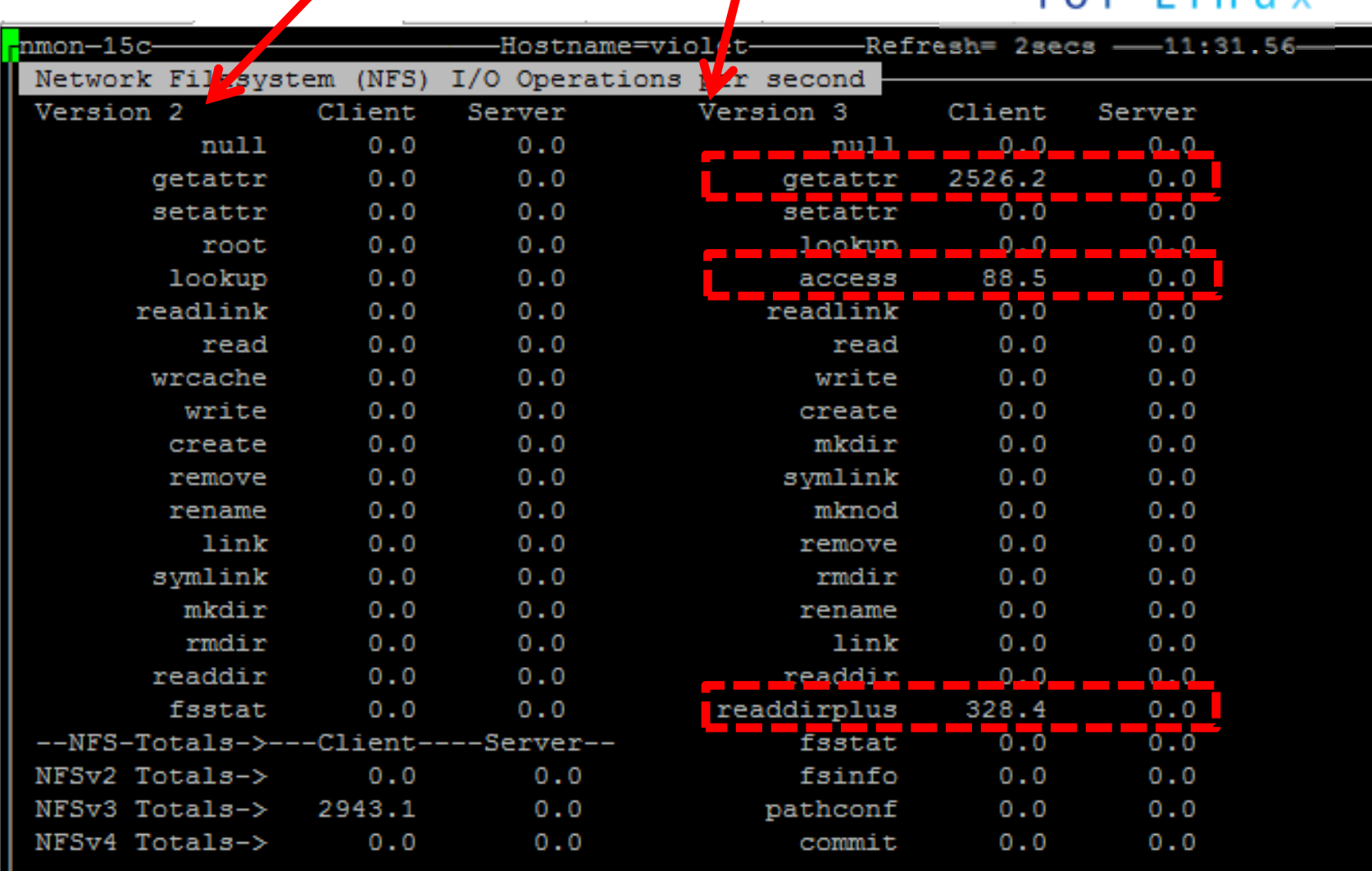

### $NFS \rightarrow$  here nfsv4 client and nfs4 server  $\frac{6.02015 \text{ IBM}}{7/4}$

 $n$ mon $-15c-$ 

Version 4 Client (54 Stats

 $0.0$ 

 $0.0$ 

 $0.0$ 

 $0.0$ 

 $0.0$ 

 $0.0$ 

 $0.0$ 

 $0.0$ 

 $0.0$ 

 $0.0$ 

 $0.0$ 

 $0.0$ 

 $0.0$ 

 $0.0$ 

--NFS-Totals->---Client--

0.0 server

0.0 delegr

 $0.0$ 

 $0.0$ 

414.4

 $0.0$  lookup

qe

ЗŊ

pat

rea

re

 $null$ 

read

open open conf

close

setattr

fsinfo

renew

lock

lockt

locku

access

NFSv2 Totals->

NFSv3 Totals->

NFSv4 Totals->

write

commit

open noat

open dgrd

setclntid

confirm

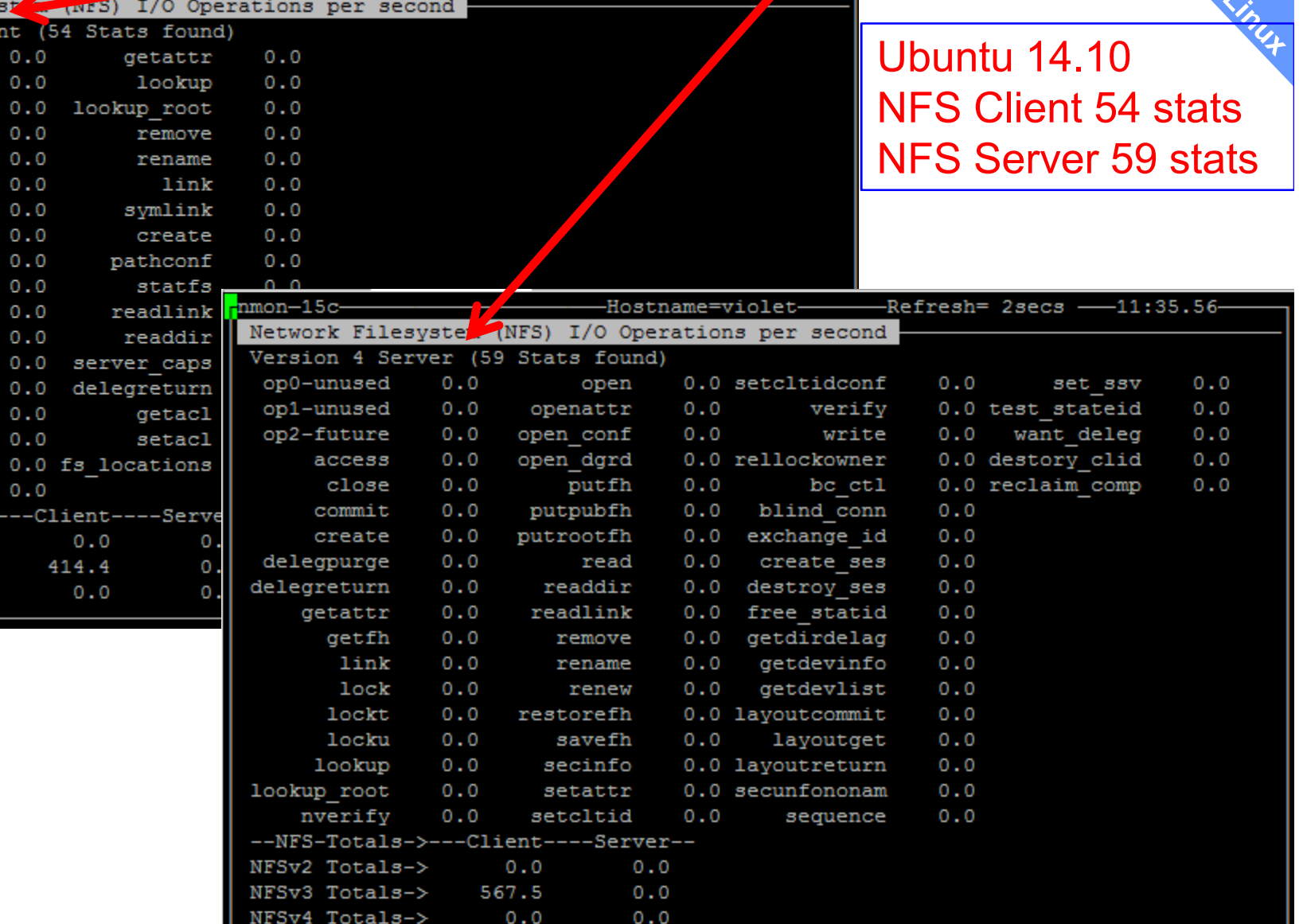

**DIDON TO 2015 IBM** 

# $n_{\text{for Linux}}$  **version 15** $_{\text{c}}$  **<b>–** part 3

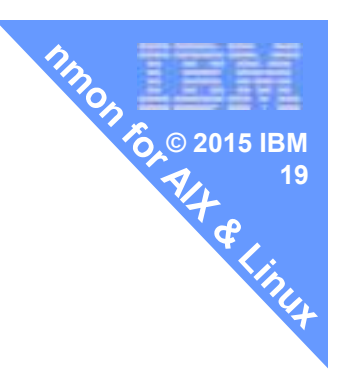

- CPU Steal supported
	- $\mathcal{L}_{\mathcal{A}}$  , and the set of the set of the set of the set of the set of the set of the set of the set of the set of the set of the set of the set of the set of the set of the set of the set of the set of the set of th Man proc: steal (since Linux 2.6.11)Stolen time, which is the time spent in other operating systems when running in a virtualized environment
	- – $-$  "missing CPU clock cycles" but NOT being used by the VM  $\,$
	- Over committed Intel ISP systems like 100 VMs per Core can get 45% to 80% Steal
	- $\mathcal{L}_{\mathcal{A}}$  , and the set of the set of the set of the set of the set of the set of the set of the set of the set of the set of the set of the set of the set of the set of the set of the set of the set of the set of th  $-$  So you can detect when you are fighting for CPU time

<u>nmon</u> for Linux **CPU Steal**Time that this VMcould have run but CPUs off running anotherVM !!

Not displayed With this VM's Usr+Sys+WaitIO as it is not runningthis VMs work.

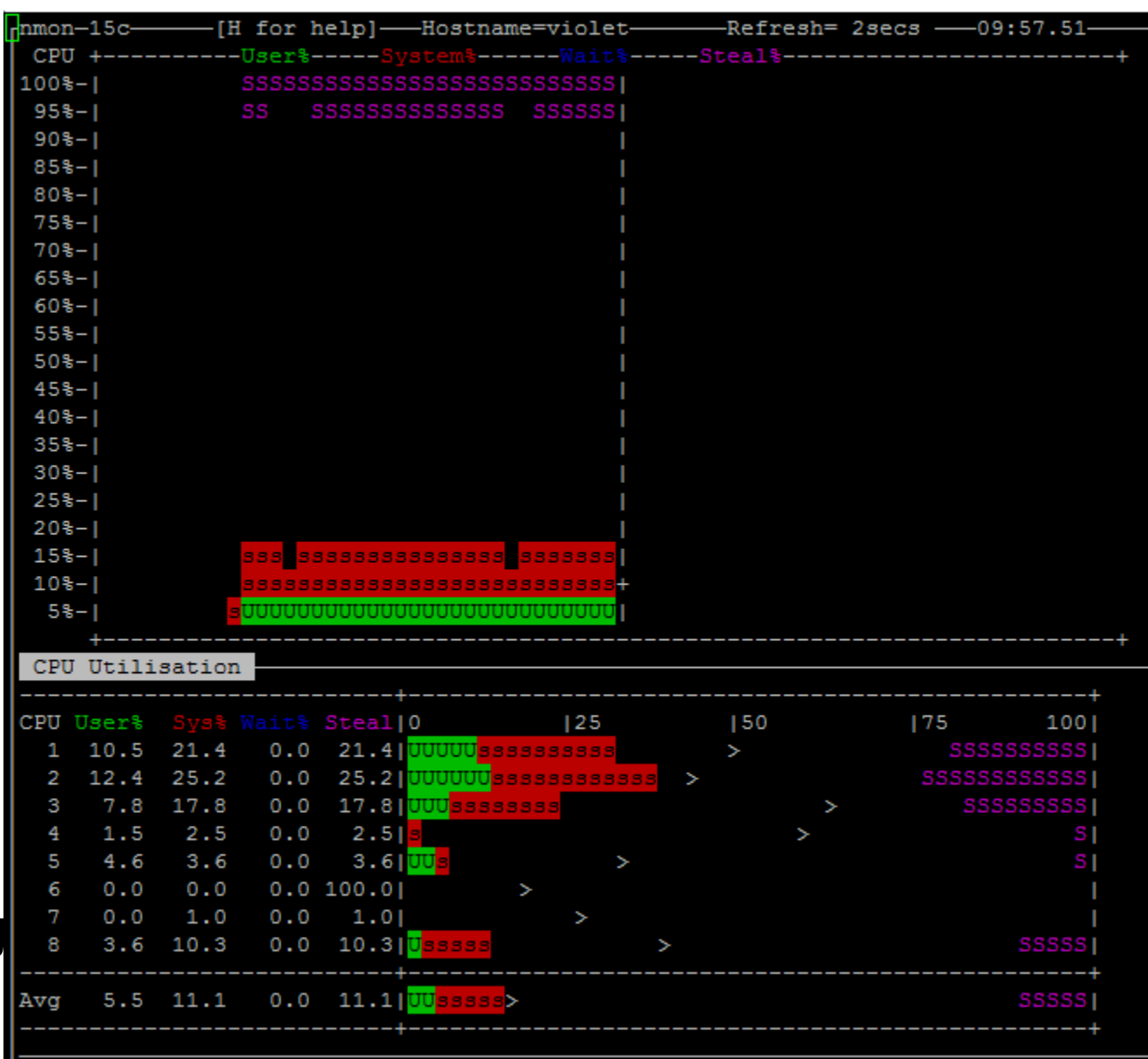

Sort of CPU time missing from this VM

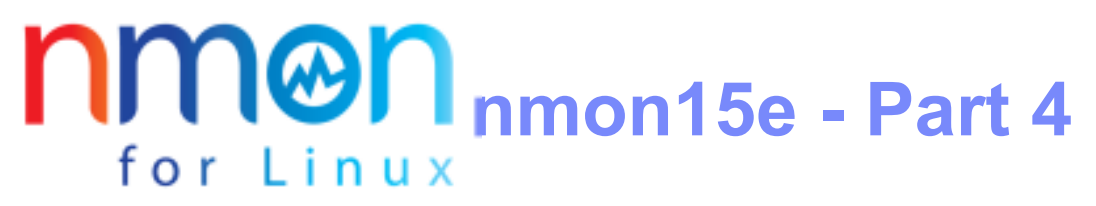

- Fine tuning nmon's file system stats to match df output
- Any one know why on Linux: df -g does not work? df -m is OK

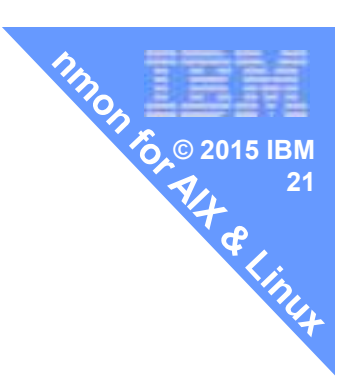

#### **Sorry but: df -h is ugly**

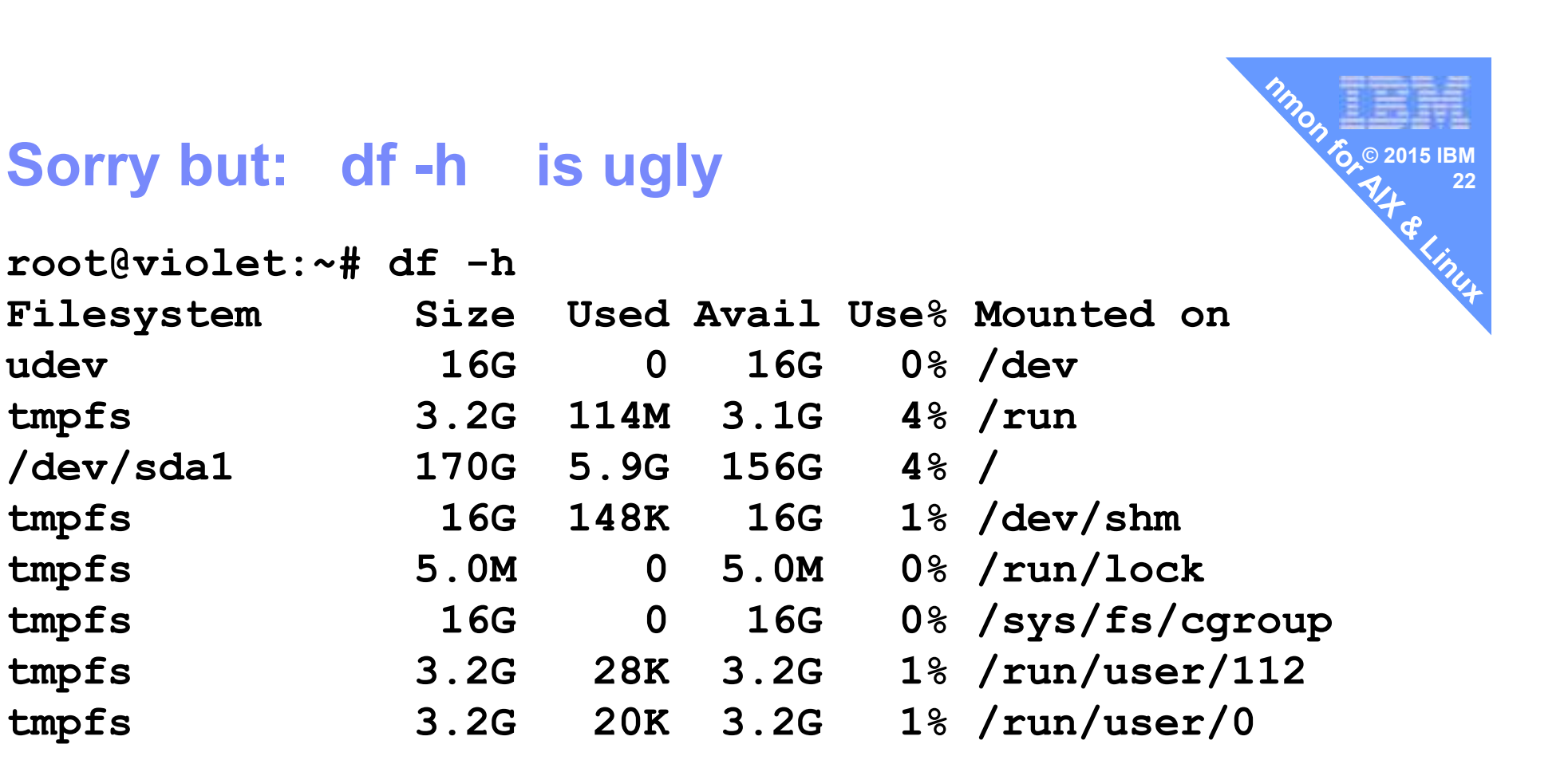

# **Can you help?**

- <u>• https://sourceforge.net/projects/nmon/reviews/</u>
- **Please give nmon a good star rating** but not like this idiot!! (5 stars is good!)

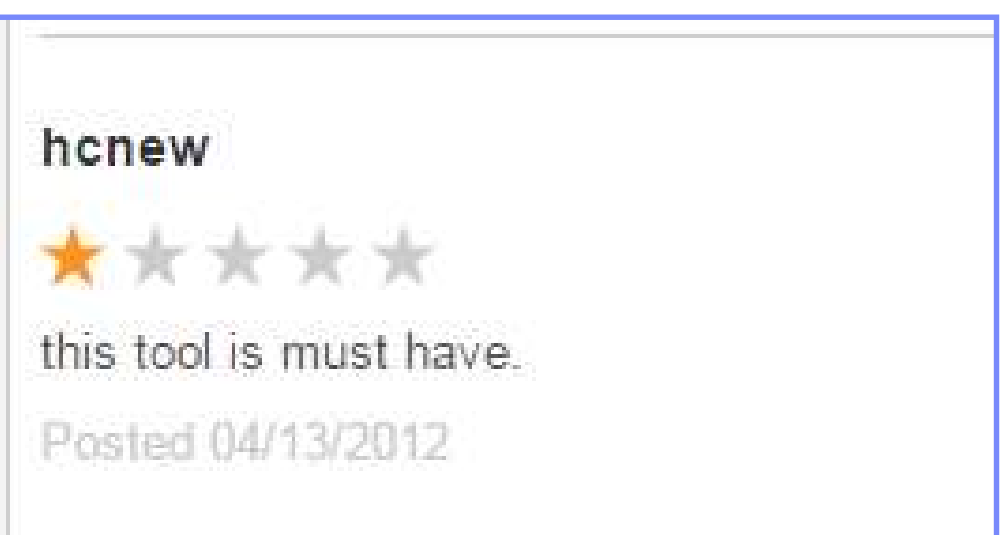

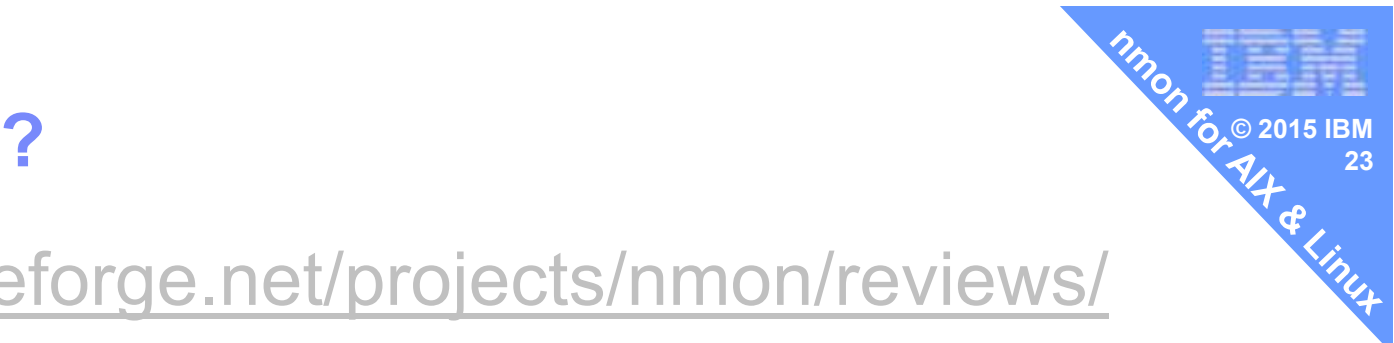

### **© 2015 IBM Graphing nmon files for trends /peaks**

**24**

- **nmon Analyser?**
- ■nmon2web
- nmon2rrd
- pGraph
- **Other Excel based tooling?**

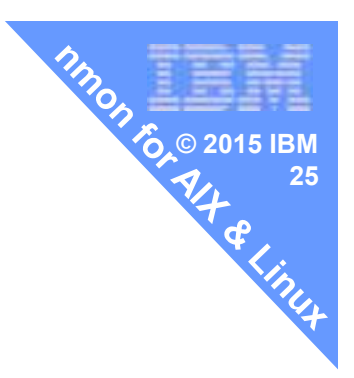

# **nmon Analyser**

**nmon Analyser 4.2**

#### **The other half is due to the nmon AnalyserExcel spreadsheets from Stephen Atkins, UK**

### **Another personal time project**

### **The sole designer/developer:**

- **Examon analyser**<br>■ 2000 Concelie
- **nmon Consolidation**
- **Topas CEC analyser**
- k. **Now supported by Ron McCargar**
- •**Thanks Ron & his manager**

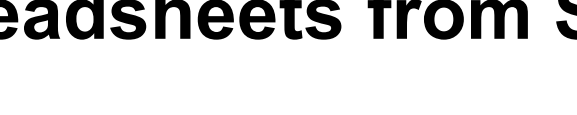

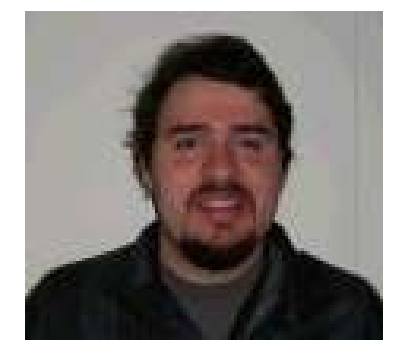

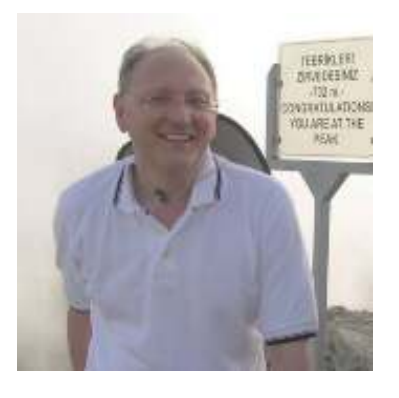

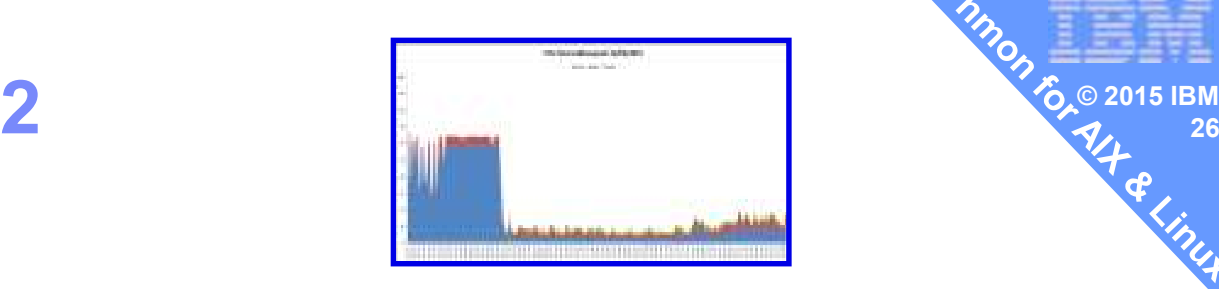

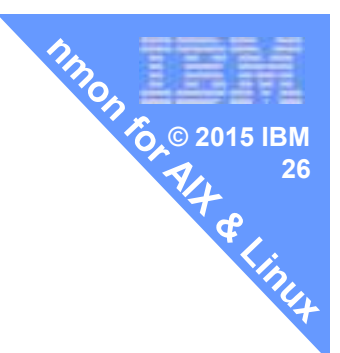

#### **nmon Analyser 4.2**  $\rightarrow$  **4.5**

- I. Bigger nmon files
- Newer Excel versions 2007+ $\mathcal{L}_{\mathcal{A}}$
- **New update 4.2 includes bug fixes as V4 gets lots of further testing from users.**
- Ì. The elapsed time value produced on AAA was corrected (it did not include the time to open the file(s) and sort the data).
- Added a new option on the Analyser sheet called BIGDATA. Use this if you have large lines (up to 32K) or > 1048576 rows.
- The analyzer would fail on Excel 2007 if  $> 1048576$  rows were encountered. Use BIGDATA=YES.  $\blacksquare$
- $\blacksquare$ The maximum allowed rows per .nmon file is now unlimited (based on available Excel/PC memory)
- $\blacksquare$ The SORTINP setting has been removed. Data is now always sorted.
- $\blacksquare$ On the SYS SUMM sheet the CPU% values were wrong and have been changed to the sum of users% + Sys% for each line.
- On the SYS\_SUMM sheet added the following additional fields from the LPAR tab (it it exists): Virtual CPUs, Other LPARs, Pool CPUs, Entitled, Weight
- $\overline{\phantom{a}}$ On the LPAR tab the 1st and 3rd graphs showed incorrect values.
- $\blacksquare$  Updated nmon analyzer to check for either hdiskpower, emcpower or just power when determining if EMC data is present.
- Analysis supports any number of columns up to the Excel maximum of 16684. On large data sets (> 10 MB)  $\blacksquare$ you most likely will require 64-bit Windows however and a minimum of 8 GB of RAM.
- × Note: Some tabs such as DISK\* still use a max of 255 columns per sheet.
- × NPIV header was incorrectly shown at the bottom of the sheet previously.
- $\blacksquare$ NPIV and SEALICTRAFFIC sheets will no longer show any graphs (due to potential huge size.)

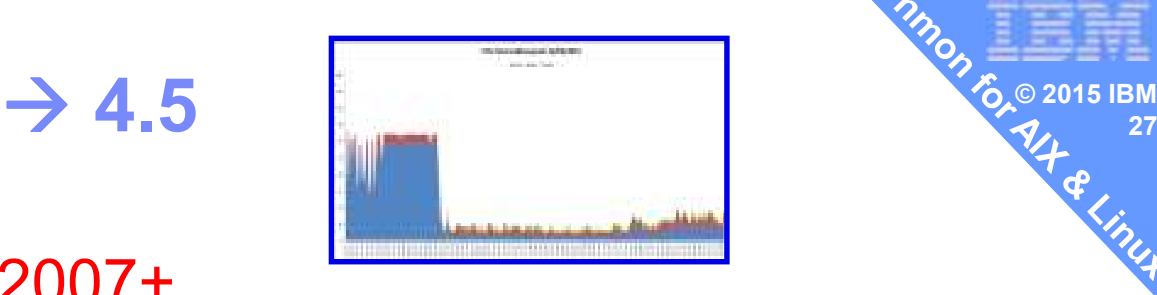

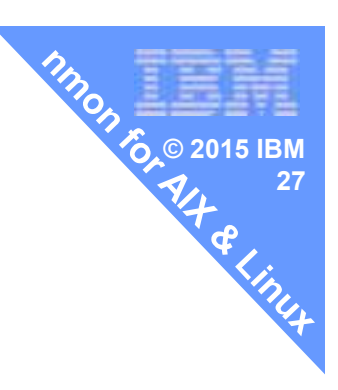

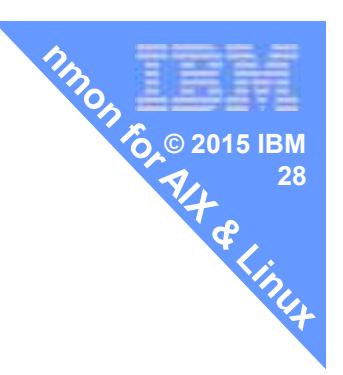

### **nmon2web**

#### **Nmon2web - need your support**

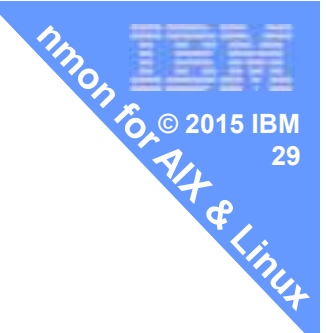

- **Bruce Spencer who wrote nmon2web retired** or as he puts it became a professional Grandpa !no longer has access to machines or even DeveloperWorks  $\rightarrow$  No one looking after the code or answering questions
- **Perhaps move the code to Sourceforge or Github project**  $-$  Code is in the open and Bruce has agreed
- It is written in Perl with a small web front end in PHP (I think)
- **Very little has gone wrong in past 3 years**
- Anyone a nmon2web user?
	- Answer questions from newbies!
	- $-$  Sorted out a few bugs?
	- Would you be interested?

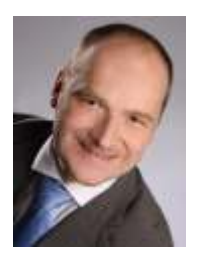

Biggest nmon2web user for a customer: IBMer Sascha Wycisk

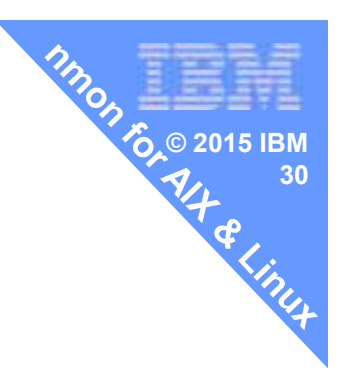

## **nmonchart**

- 
- 
- 
- 
- 
- 
- 
- 
- 

# **Graphing nmon files for trends /peaks**

**© 2015 IBM**

**31**

The problem

**Analyser takes man-power + time graphing** 

- $\mathcal{L}_{\mathcal{A}}$  , and the set of the set of the set of the set of the set of the set of the set of the set of the set of the set of the set of the set of the set of the set of the set of the set of the set of the set of th  $-$  Imaging having 30 machines with 10 LPARs each!!
- **Analyser is not perfect due to Excel limits & bugs**
- Excel is "old school" after 20 years!
- **Linux guys passionately <u>not</u> using Excel**"
- Want Web 2.0 enabled = smart-phone or tablets  $-$  Keep it simple : Keep it quick : Do it on the web

### **Then I foundGoogle chart https://developers.google.com/chart/**

**Written in JavaScript**

- Website page .html
- Pulls in a Google library
- **Pretty simple data format**
- Natural fit for nmon output

### **KISS**

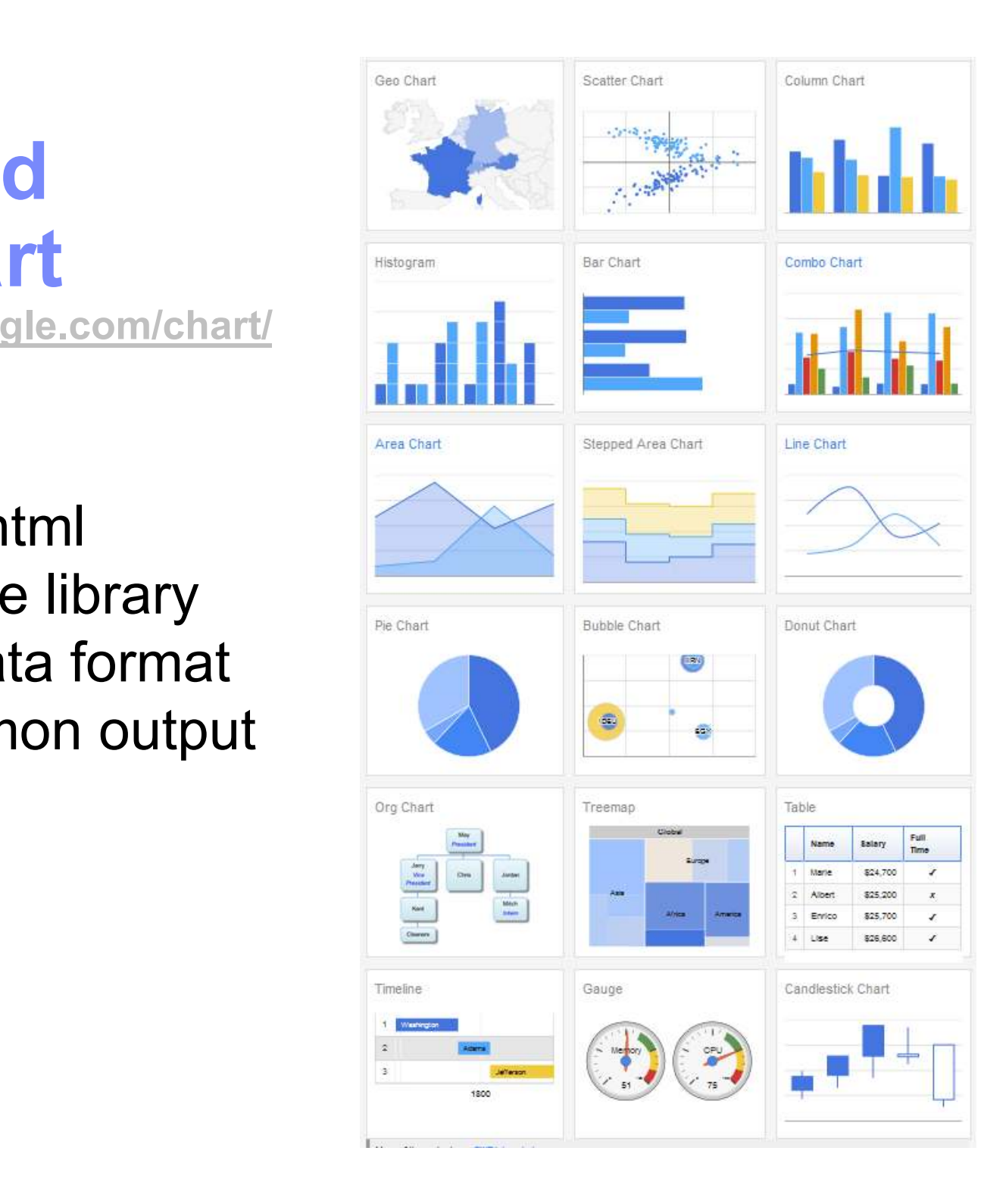

#### **New nmon charting tool**

- Using Google charts JavaScript library
- 800 line ksh script to generator Javascript  $\Box$
- 1 to 5 seconds of CPU to make the JavaScript .html
- $\overline{\phantom{a}}$  Your browser does the hard work graphing
	- 1 to 2 second per graph
- Currently 30 top graphs

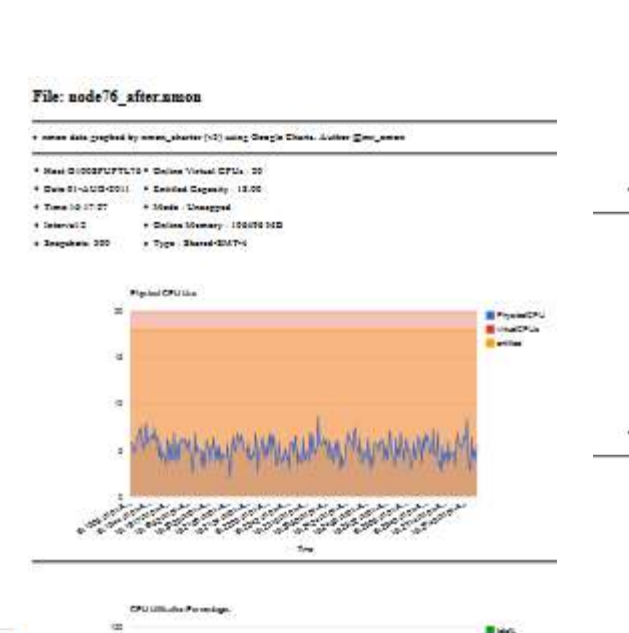

**COMMUNICATION AND STATISTICS IN THE PARAMENT** 

**Basic**<br>**Basic** 

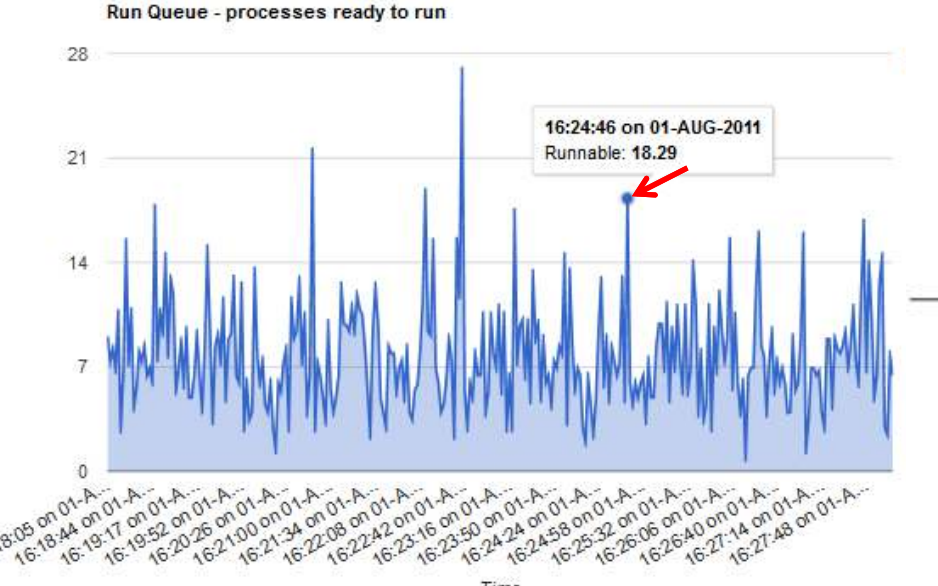

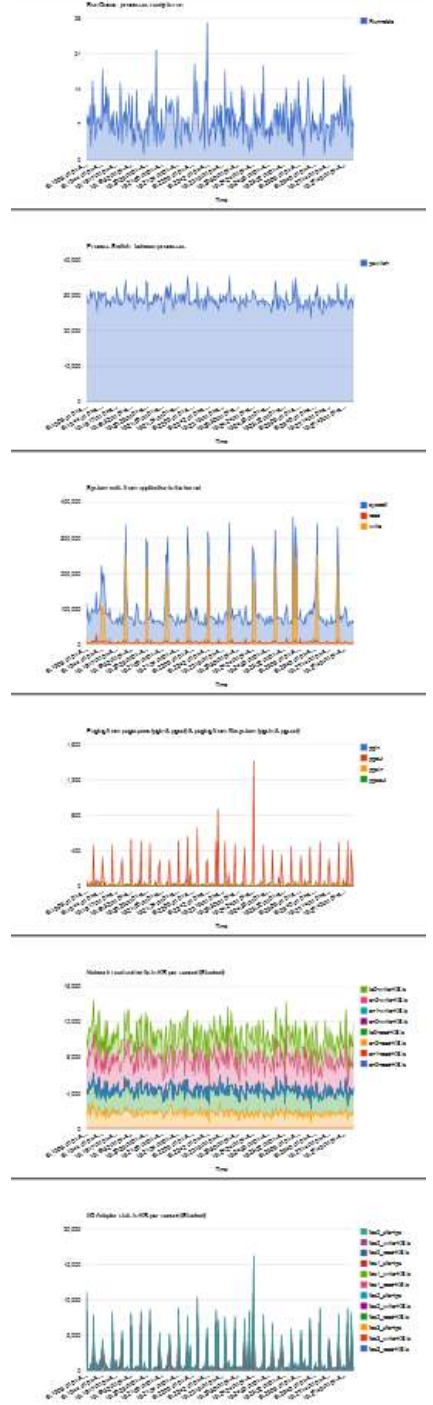

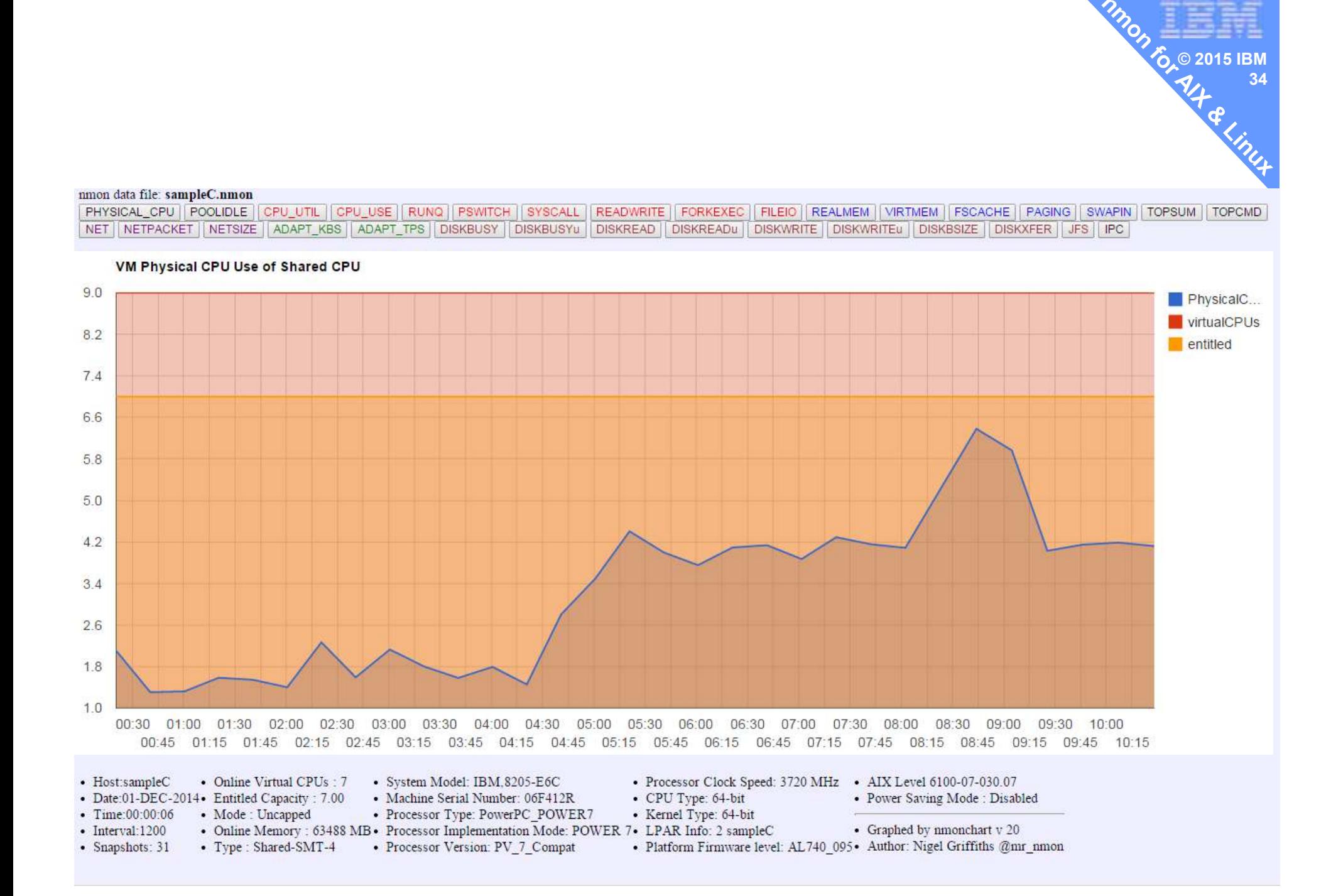

#### **New nmon charting tool**

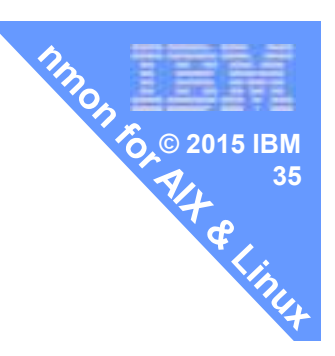

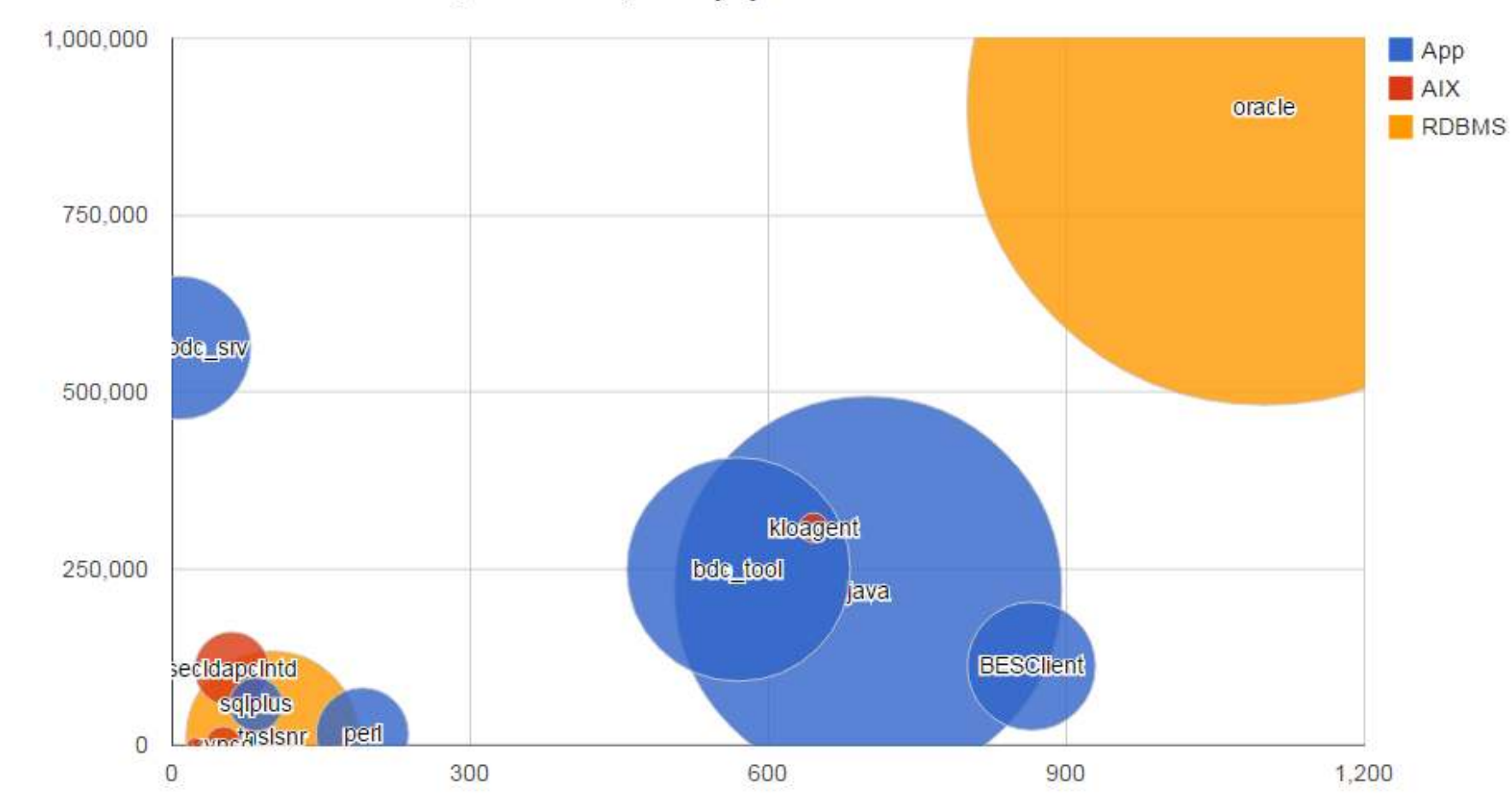

Correlation between CPU, character I/O, memory by command

Character I/O

CPU cycles in total

#### **New nmon charting tool**

- I experimented on the usefulness
- $-$  Internal to IBM (Sorry)
	- http://w3.aixncc.uk.ibm.com/nmon\_upload.html

**© 2015 IBM**

**36**

- $-$  This got me 100 machines and 200 nmon files
- From a w-i-d-e variety of machine types, OSes & ages<br>—
- Even corrupted files!!
- $-$  Good test bed to prove it works

 $-$  About to start a <u>external</u> submarine proto-type

#### **nmonchart - release release**

- ■In May
	- $\mathcal{L}_{\mathcal{A}}$  , and the set of the set of the set of the set of the set of the set of the set of the set of the set of the set of the set of the set of the set of the set of the set of the set of the set of the set of th http://nmon.sourceforge.net/pmwiki.php?n=Site.Nmonchart

**© 2015 IBM**

**37**

- What actually is it?
	- 800 line Korn shell script
	- \$ nmonchart nmonfile outputfile
- Tested on AIX, Ubuntu on Intel & Debian on ARM
	- $-$  and it works around differences in echo and sort
	- awk also reports data in a different order, it does not matter!<br>...
- Also a sample nmon file
- **Also my very beta scripts for a upload service**

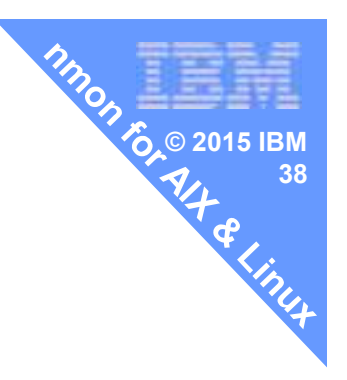

## **nmonchartas a service**

### **Version 1 - KISS <sup>39</sup>**

- **You upload your nmon file**
- **Few seconds later it has generated the webpage**

**© 2015 IBM**

■ You go and take a look

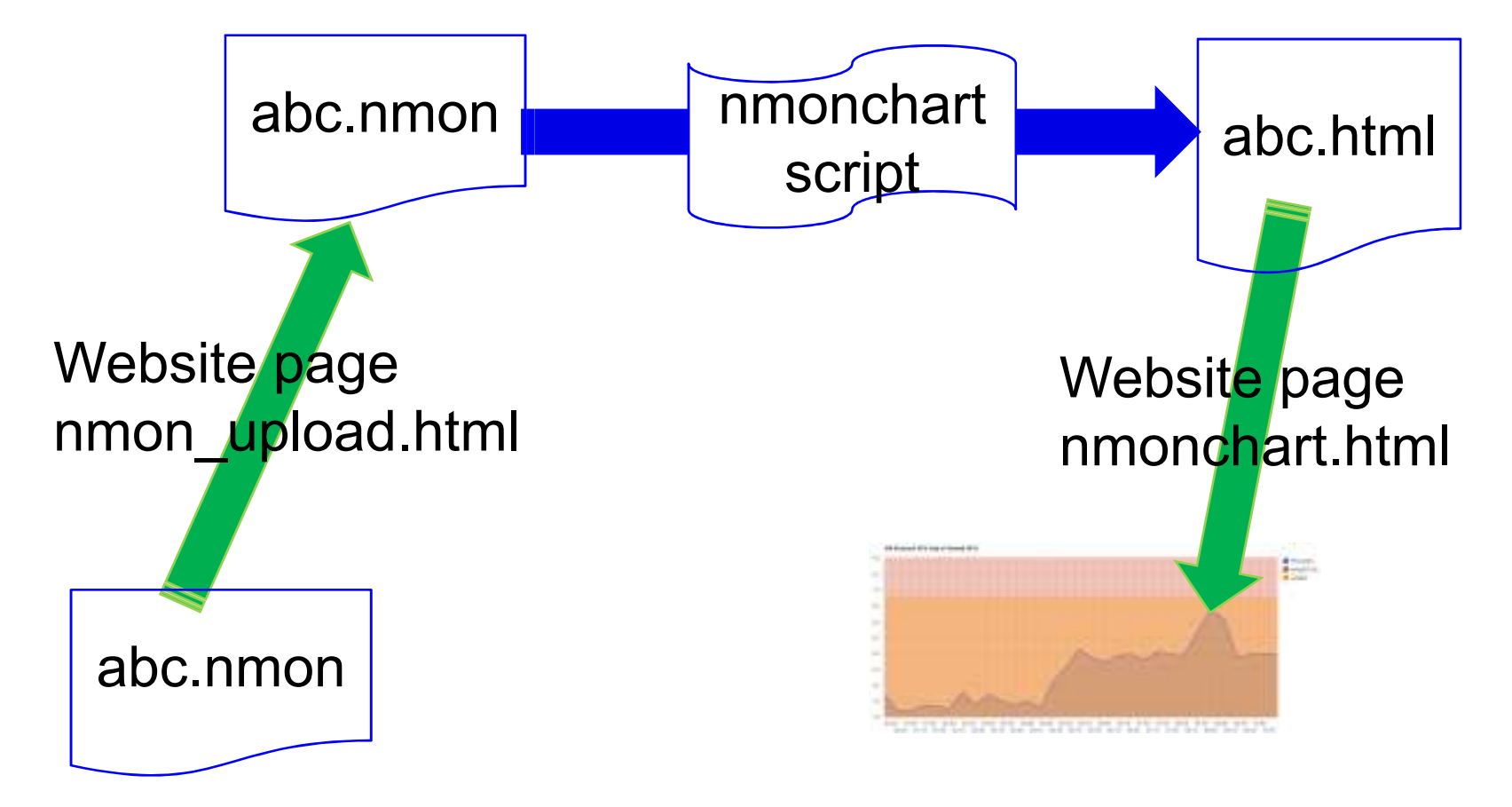

#### **I have secured budget for a POWER8 VM** $\frac{40}{4}$

- Just an experiment at this stage
- On OVH now called RunAbove

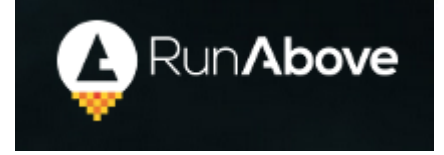

**© 2015 IBM**

- <mark>https://cloud.runabove.com/signup/?launch=power8</mark>
- Yes a POWER8 VM
- But I will need help on
	- $\mathcal{L}_{\mathcal{A}}$  , and the set of the set of the set of the set of the set of the set of the set of the set of the set of the set of the set of the set of the set of the set of the set of the set of the set of the set of th  $-$  Setting up the upload service  $\,$
	- $-$  Perhaps user accounts for passwords
	- Security !
- $\blacktriangleright$  Volunteers welcome  $\rightarrow$  point me at useful web code

# **Version 2 – web / app enabled <sup>41</sup>**

Google chart can live fetch data from a service

**© 2015 IBM**

- So a possible future extension & mobile app
- **Also experimented with graphing POWER8** 
	- Temperature (Centigrade) and
	- Electricity (Watts)
	- Can be extracted from the service processor (see AIXpert blog)

**A repository with web/mobile frontend So you select machine & date then it sendsyou the graphs to a browser!**

### **Nmon files and Security** $\frac{1}{2}$   $\frac{1}{2}$   $\frac{1}{2}$

- AIXpert Blog http://tinyurl.com/AIXpert
- **nmon Data Files: Are they a Security Risk?**
- Hot data
	- $-$  Hostn $\cdot$ – Hostname: acme42
	- IP addresses: 9.137.62.1
	- File system mount including product names: /ora01
	- Top processes names: db2sync
	- $-$ IBM Machine type-model + Serial number: <mark>MMB-10A525P</mark>
- **Security risk?** IMHO nope
- Confidential risk? IMHO very low
- **License risk?**

- **IMHO very low**
- IMHO only if you are illegal

**© 2015 IBM**

What do you think about making nmon files public?

### **Are you keeping up to date?**

**mr\_nmon** on twitter

 Only used to POWER / AIX technical content, hints, tips and links

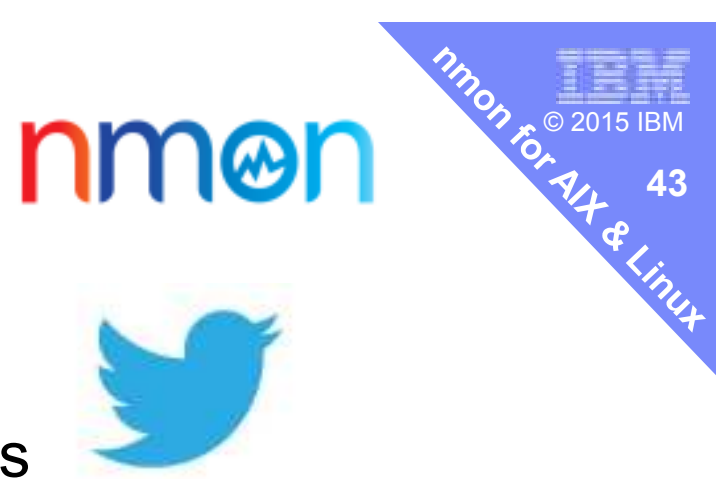

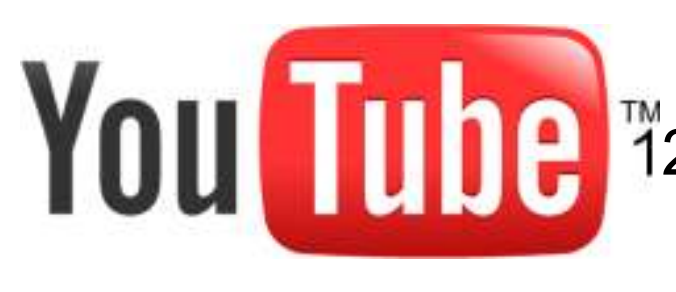

125 techie hands-on videos on **YouTube** at http://www.youtube.com/nigelargriffiths

#### **AIXpert Blog**

- I ote ot r — Lots of mini articles & thoughts
- $\mathcal{L}_{\mathcal{A}}$  , and the set of the set of the set of the set of the set of the set of the set of the set of the set of the set of the set of the set of the set of the set of the set of the set of the set of the set of th http://tinyurl.com/AIXpert

Also:

- http://tinyurl.com/ibmAIXVUG
- $-$  muntimum in primins was xwix http:/tinyurl.com/newAIXwiki

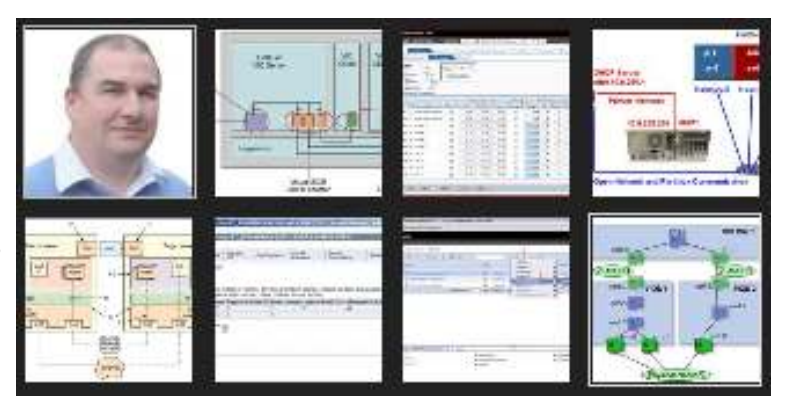

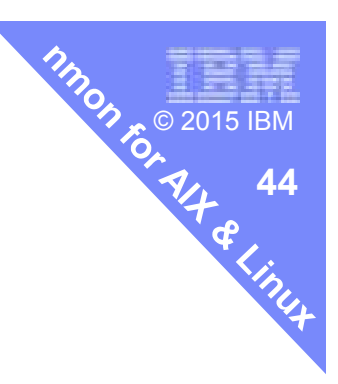

**What 1<sup>st</sup> things do I look for in an nmon file?** 

- Firmware level
- **AIX level release, TL and SP** (BBBP oslevel -s)<br>And using classic nmon (AAA)
- Not using classic nmon (AAA)

(BBBP lsconf)<br>(BBBP oslevel -s)

- If any over 2 years old the nmon user are either a newbie or a time waster.
- **From this I know how professional they are!!**
- If you don't service your car for three+ years: Why should the car maker spend time investigating your problem or take the blame for the top speed !
- **Then period of time covered and the interval** 
	- $-$  Long intervals hide peaks
- **Then what version of the Analyser was used** 
	- $-$  Only use the latest 3.4a

1 of 3

#### **© 2015 IBMThenWhat 2nd things do I look for in an nmon file?**

- LPAR tab physical CPU use
	- Shared Uncapped how often over Entitlement
	- $-$  Most utilisation numbers are pointless now IMHO
- CPU\_SUMM tab
	- $-$  Shows use of SMT
- DISKBUSY tab
	- $-$  No disks over 50%  $\,$
	- Most disks active i.e. not old school disk layout
- **IOADAPT** tab
	- Disk I/O even across FC adapters
- MEM tab
	- Check free memory is NOT large. If it is tune to use it
- MEMNEW tab

 $2$  of  $3$ Is filesystem cache use as expected. RDBMS DIO/CIO should be small

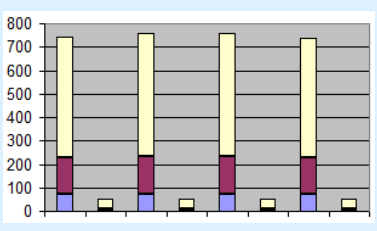

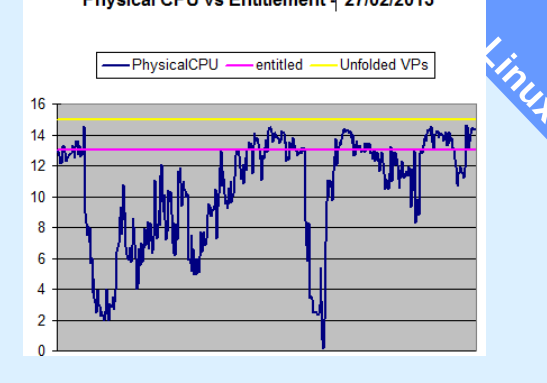

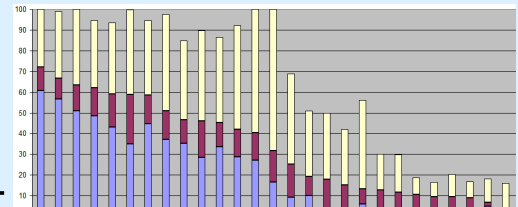

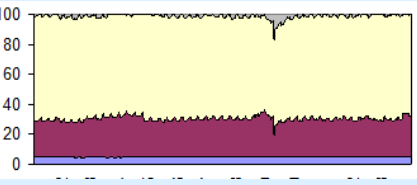

#### **Then**

**What 3rd things do I look for in an nmon file?**

www.brew

- NET tab
	- Is it pretty! –
	- Does it peak at a well know network speed?
- Page tab
	- Should be low but do see high filesystem paging these days  $=$  memory mapped files.
- POOL tab
	- $-$  See if Pool is exhausted
- $\blacksquare$  Proc
	- Compare RunQ with SMT thread available
- Top if present
	- $-$  Check is the top CPU processes expected

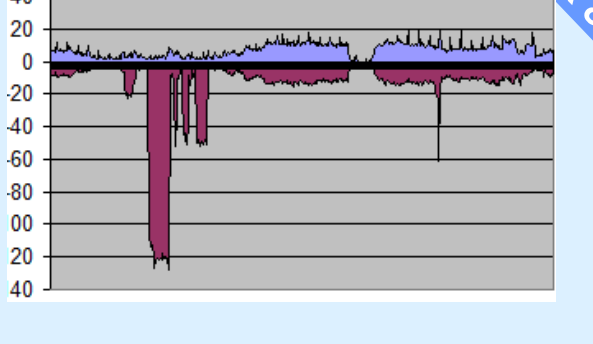

**© 2015 IBM**

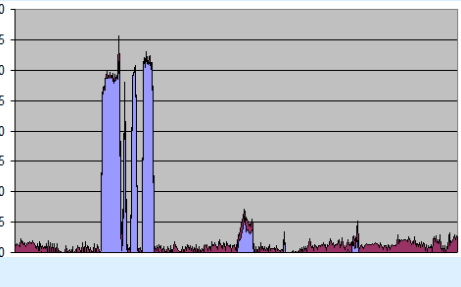

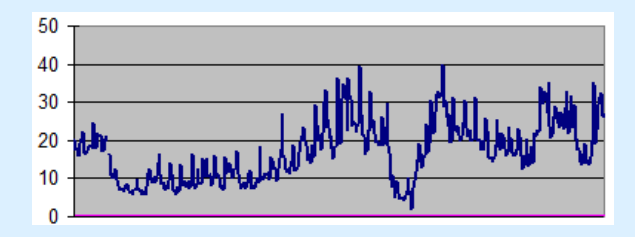